## 清淨家園全民運動顧厝邊部落 格 綠色生活(EcoLife)網

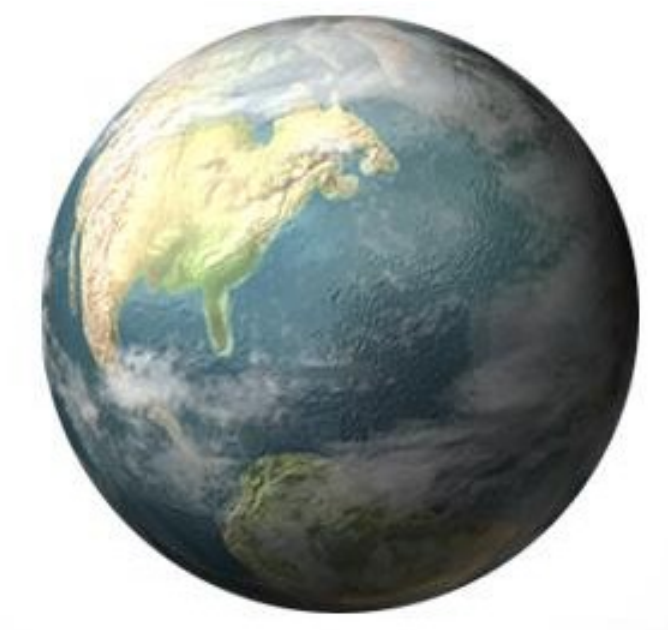

## 犬隻糞便稽查取締執 行成果表操作手冊

華 民 國 一百零八 年

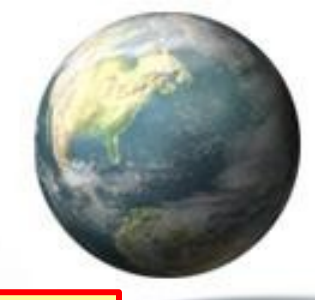

## **step1**:點選「其他業務」**>>**【犬便】**>>**【犬隻糞便稽查取締執行成果表】

## **CD EcoLMe BUKSA** 其他業務 訊息公告 基本資料 登革熱 公廁 海岸 友善城鄉 空地空屋工地 小黑蚊 選擇操作的部落格 管理後台 » 訊息公告 菸蒂 ы 11月15日(四)綠網進行<mark>算大便</mark> 零掩 犬便稽查取締執行成果表 k. 戒檳班 全 部 107年11月15日下午14:00至 維護更新作業,將暫停服務,不 巡檢 / 洁理 / 活動 節能減碳 資源循環 洁溝車 綠網已不支援xp作業系約 環境友善店家 去污保育 r 整潔美化 國家清潔週 ▶ TLS1.1版本,受影響的用戶作業 因應監資處資安政策規定,即 Firefox瀏覽器,未來亦會關<sup>閱</sup> 建檔管理項目 ■ 更新至win7以上版本,且需為IE 環境衛生統計報表専區 ▶ 1月25日綠網進行資料庫主機維護作業通知 107年1月25日下午14:00至下午19:00,進行資料庫主機維護更新作業,將暫停服務,不便

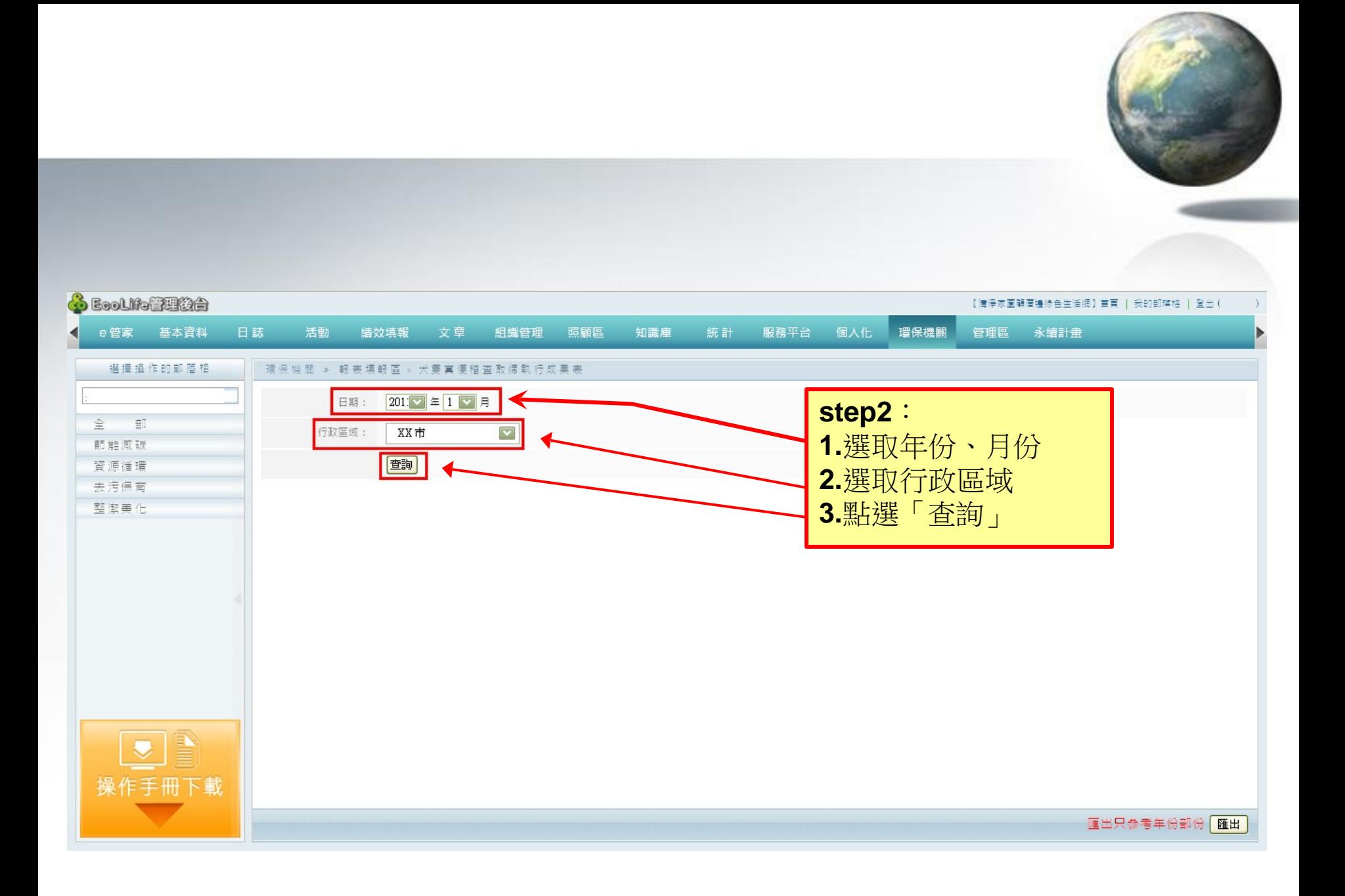

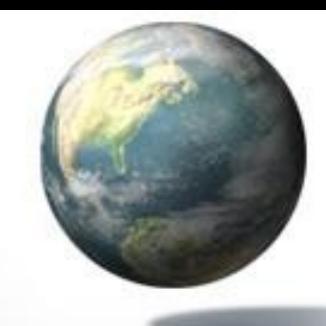

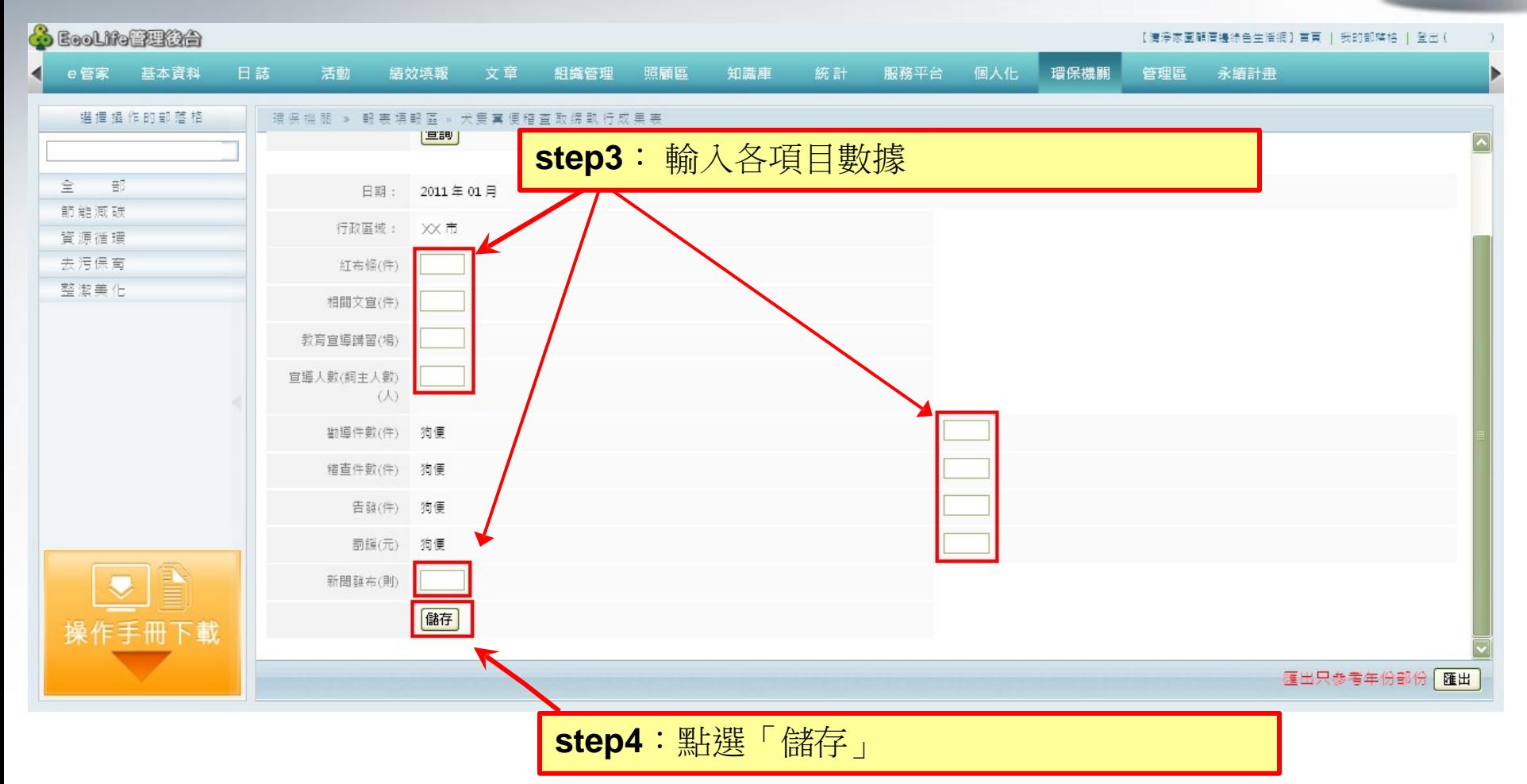

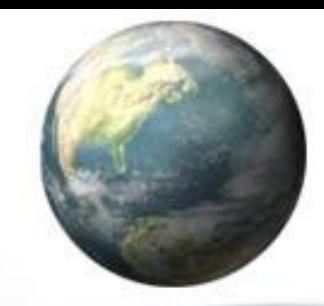

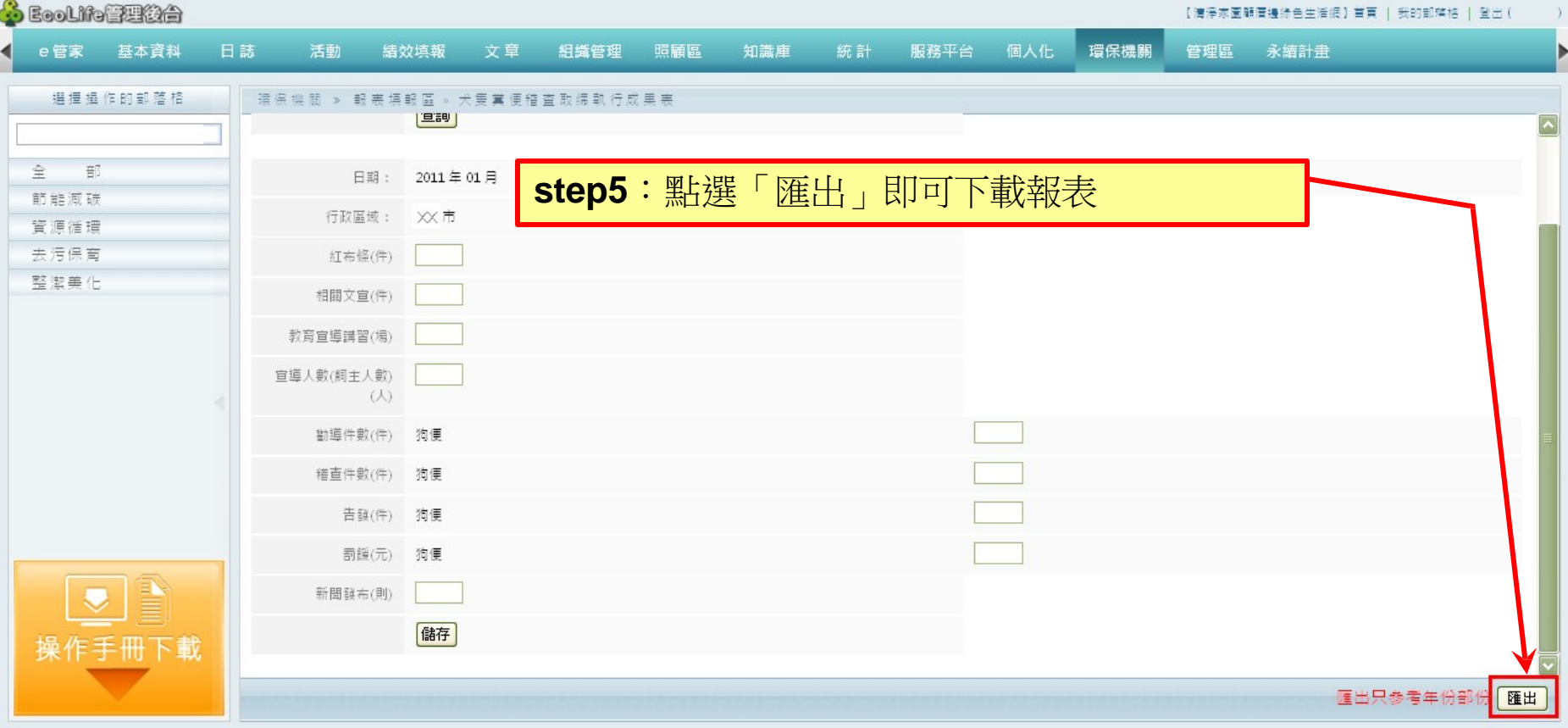

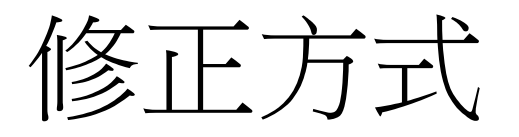

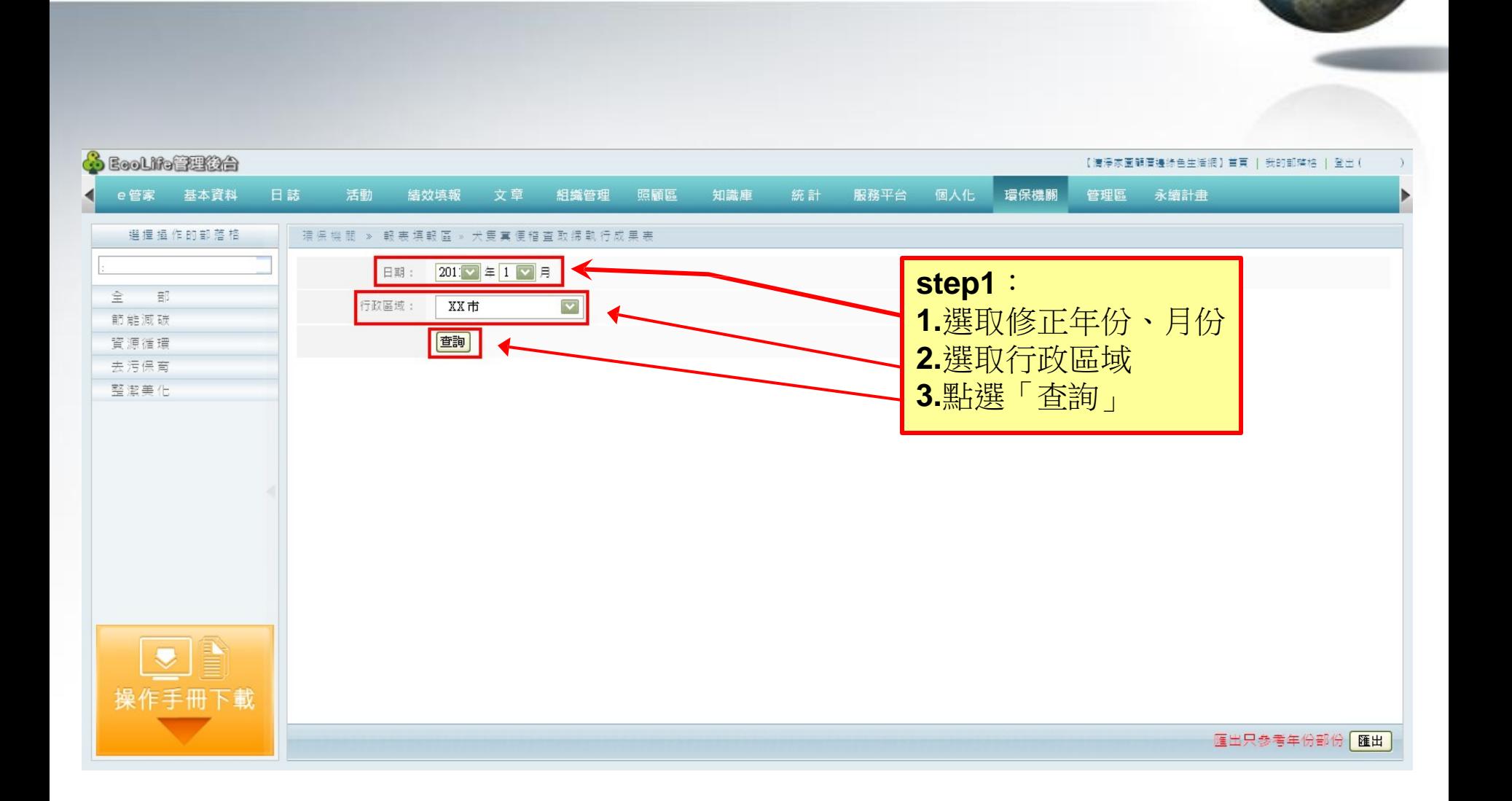

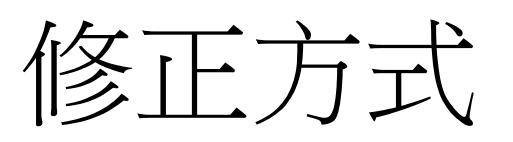

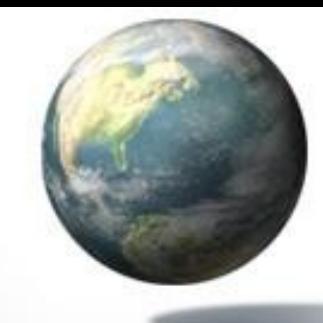

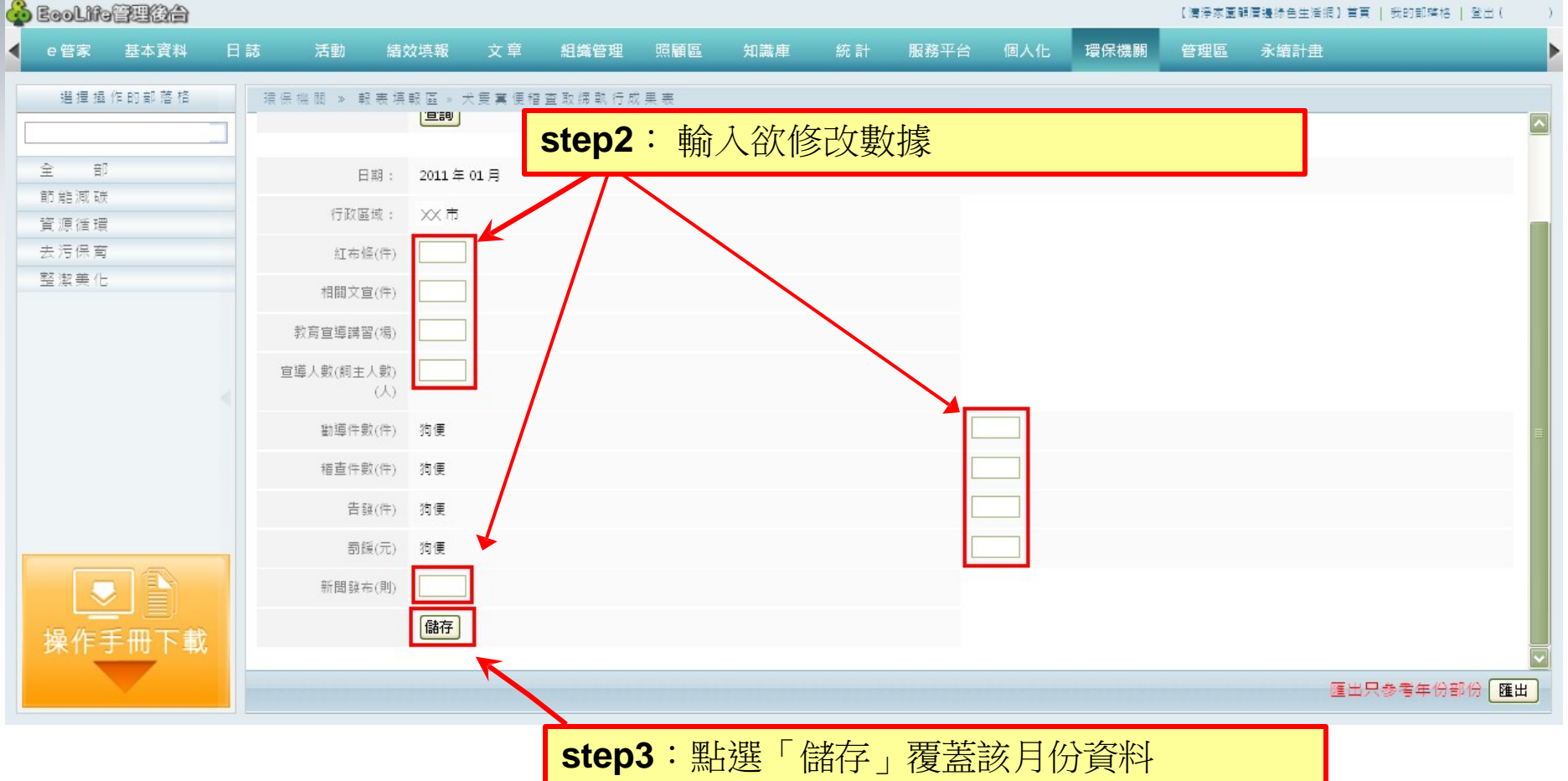

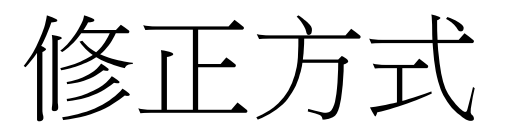

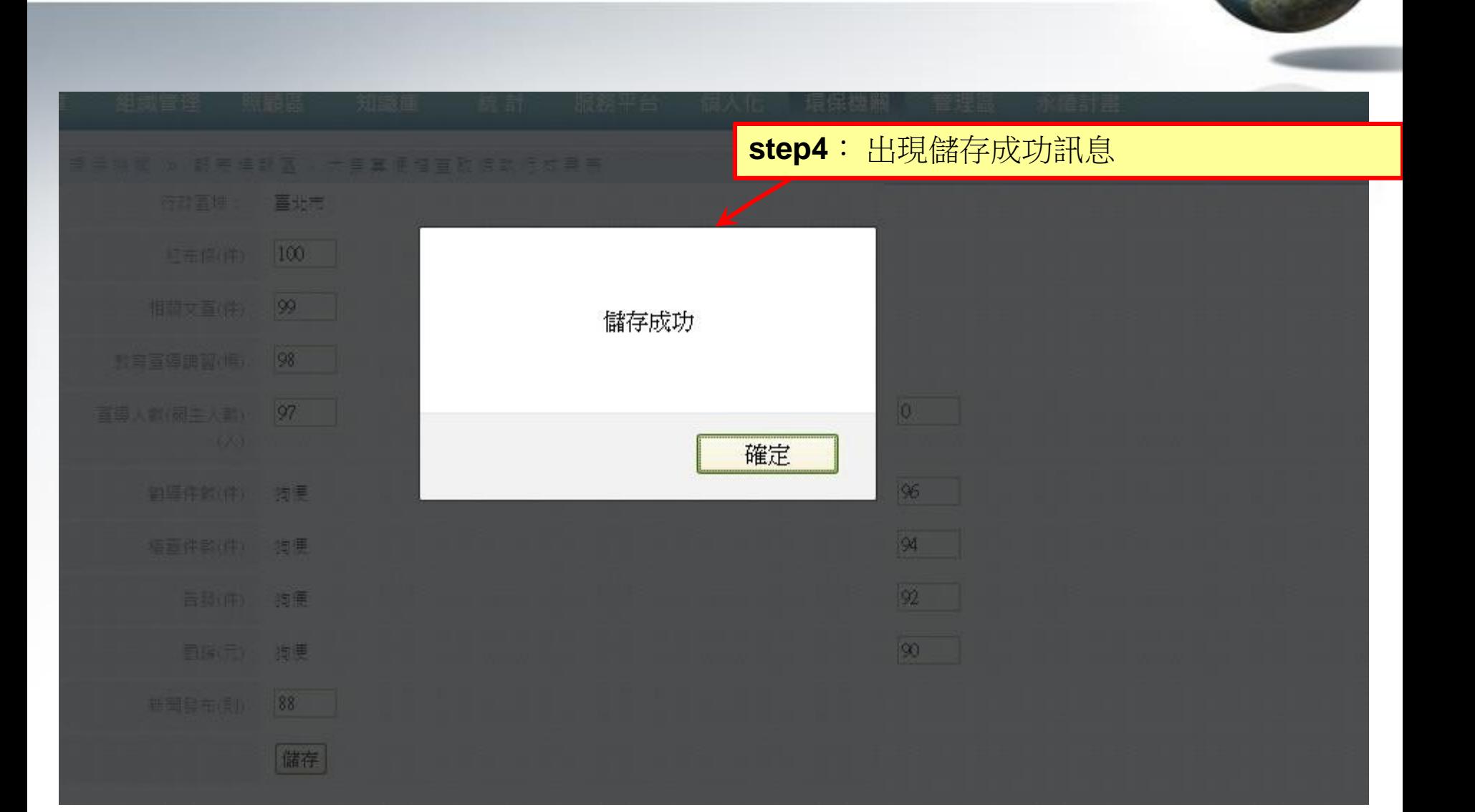